Hoy en día ya se puede decir que los ordenadores, entitadores entitalment y las Nuevas Tecnologías han llegado a los centros educativos, que las infraestructuras básicas necesarias están disponibles, entidade en cuenta disponibles, contra aún teniendo en cuenta las continuas necesidades de mejora y readecuación, y que ahora el principal problema es dar el uso adecuado y sacar el máximo provecho a estos nuevos recursos.

No cabe duda que las aportaciones que pueden hacer en el campo de las matemáticas son interesantísimas, entra entre sobre todo porque, más allá de la motivación inicial, incorporan nuevas posibilidades para abordar los problemas: capacidad de cálculo, capacidades que se que directo que de que el que el que de que el que el q interactividad. En el mundo de la enseñanza se echaba en falta unos materiales adecuados a sus objetivos y diseñados y solutionales y dirigidos especialmente a favorecer el proceso de enseñanza-aprendizaje, la comprensión de conceptos y el desarrollo de capacidades generales como conjeturar, buscar pautas, generalizar...

EL PROYECTO DESCARTES: ¿QUÉ ES? El Proyecto DESCARTES surge por iniciativa del Programa de Nuevas Tecnologías de la Información y Comunicación del Ministerio de Educación que intenta promover el uso de metodologías más activas en el aprendizaje de las matemáticas utilizando las características novedosas que puede aportar el ordenador y que ningún otro medio nos ofrece: capacidades gráficas y la interactividad. Los materiales presentados en este proyecto no suponen entitados en este proyecto no suponen puede leer en una pantalla. Son algo más: permiten que el alumno manipule, actúe sobre diferentes parámetros, pueda observar el efecto que producen, realice sus conjeturas y obtenga sus sus propias conclusiones. Está dedicado al profesorado y alumnado de Secundaria Obligatoria y Bachillerato, desde  $1^{\circ}$  de ESO a  $2^{\circ}$  curso de Bachillerato y se accede a todos los materiales en la dirección

http://descartes.cnice.mecd.es/

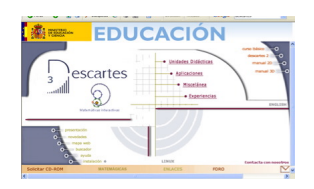

.

En la presentación que se incluye en la página se se destacan las características de las que se ha querido dotar al proyecto:

Escrito por Alberto Bagazgoitia Miércoles 01 de Febrero de 2006 15:08

que sea fácil de usar por los alumnos, que no tengan que dedicar tiempo al aprendizaje de la herramienta que sea una oferta global, abarcando todas las partes

del currículo

que favorezca metodologías activas para que el alumno sea protagonista de su propio aprendizaje que facilite el trabajo en equipo y permita atender a la la diversidad, pues los materiales son fácilmente adaptables.

La herramienta específica del Proyecto Descartes es el nippe (núcleo interactivo para programas educativos) Descartes que permite crear escenas interactivas (applets), a modo de pizarras electrónicas, que se pueden incluir en páginas web.

# ¿CÓMO SE PUEDE USAR?

Descartes puede usarse de formas diferentes según las necesidades o las capacidades del profesor:

La forma más sencilla de usarlo es utilizar directamente las Unidades didácticas ya preparadas y velocional y que se recogen en el apartado Unidades Didácticas. No hace falta ningún conocimiento previo ya que su uso es sencillísimo y con las indicaciones de la propia página es suficiente. Es la forma en que la usarán los alumnos. - El profesor puede querer adaptar o eliminar determinadas actividades para lo que basta con tener mínimos conocimientos de un editor de páginas web o incluso modificar pequeños detalles en los applets. - El nivel más elevado de uso sería el **actuar como creador de nuevas** escenas y propuestas didácticas. Para ello es necesario ser un buen conocedor de todas las herramientas del nippe Descartes. El profesor interesado puede encontrar en la propia entre entre página de Descartes materiales de autoformación, bajo el epígrafe Descartes 2, que se encuentra en la parte superior derecha de la página principal y que se pueden seguir en línea o descargarse al ordenador particular. Además de este curso de autoformación, se dispone también de un manual completo (en Manual 2D) donde se recogen todas las especificidades de cada una de las herramientas del nippe.

Escrito por Alberto Bagazgoitia Miércoles 01 de Febrero de 2006 15:08

## LOS MATERIALES

- Los materiales abarcan toda la educación secundaria, entidades de obligatoria y no obligatoria.

- La oferta que nos plantea la página de presentación de Descartes se concentra en torno a cuatro grandes bloques: Unidades Didácticas, Aplicaciones, Miscelánea y Experiencias.

# UNIDADES DIDÁCTICAS

En el bloque correspondiente a Unidades Didácticas se nos presenta, organizados por cursos, las distintas unidades didácticas elaboradas por un equipo de expertos: para el primer ciclo de ESO, 3º curso de ESO, 4º curso de ESO, 1º y 2º curso de Bachillerato de Ciencias de la Naturaleza y Salud y Tecnológico,<br>
Humanidades y Ciencias<br>
Sociales, Taller de matemáticas. Sociales, Taller de matemáticas.

Por ejemplo, aquí tenemos el listado de unidades didácticas para 3<sup>º</sup> de ESO

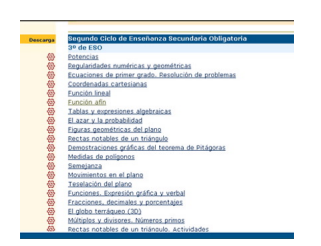

Como puede observarse a la izquierda disponemos de la opción "Descarga" que permite grabar cada unidad en nuestro ordenador y no depender de Internet para su ejecución. (En realidad todo el contenido de Descartes se puede descargar, lo que es muy sencillo de realizar siguiendo las instrucciones que se dan en el apartado titulado Instalación).

Escrito por Alberto Bagazgoitia Miércoles 01 de Febrero de 2006 15:08

Como para muestra vale un botón, recogemos una escena concreta, elegida de la unidad didáctica titulada La Función afín, elaborada por Juan Madrigal Muga, en la que se trabaja la pendiente de una recta:

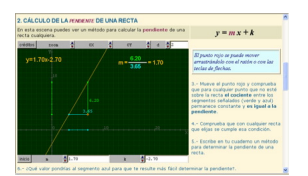

Aquí se pueden apreciar las características esenciales de este proyecto: utilización de las capacidades gráficas del ordenador e interactividad. En la parte inferior aparecen los parámetros, m y k, que pueden modificarse sin más que pulsar con el ratón, y los efectos que producen estas modificaciones repercuten inmediatamente en los gráficos y cálculos.

El alumno podrá apreciar de esta forma tan sencilla e intuitiva cómo afectan estos parámetros a la gráfica y la relación existente entre los coeficientes de la expresión algebraica y su representación gráfica.

En el apartado de EXPERIENCIAS se recogen las experiencias de los profesores que ya han llevado al aula alguno de estos materiales y relatan las condiciones en las que las han llevado a cabo, la cabo en la respuesta de los alumnos, sus valoraciones, lo que ha ido bien y lo que no ha ido tan bien. Por ejemplo, una de las características comunes que se cita es la necesidad de acompañar estas actividades con ordenador con hojas donde el alumno tenga que anotar sus observaciones, sus cálculos o sus conclusiones, con el fin de que la actividad no se quede en un mero ejercicio manipulativo y se promueva la reflexión.

Las actividades geométricas son también un campo especialmente apropiado para trabajar con Descartes. Entre otras cosas se pueden crear animaciones que visualicen de una forma construcciones geométricas. En la escena tomada de la unidad didáctica "Partición periódica del plano en los grabados de Escher", realizada por Enrique Martínez Arcos se puede ver cómo a partir de un triángulo equilátero se obtiene la pajarita nazarí con la que se

Escrito por Alberto Bagazgoitia Miércoles 01 de Febrero de 2006 15:08

puede embaldosar el plano.

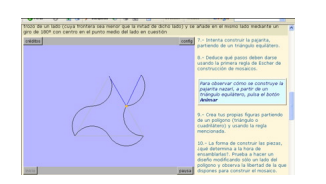

Los ejemplos que se podrían poner son muy abundantes y variados. La recomendación al lector no puede ser otra sino que curiosee y enrede con estos materiales, que seleccione alguno concreto y se anime a ponerlo en práctica con sus alumnos.

DESCARTES 3D

El proyecto Descartes continúa desarrollándose y ampliándose. Recientemente se ha incorporado al proyecto el Descartes 3D que, además de suponer algunas mejoras a la versión anterior, permite representar figuras en 3 dimensiones. Los interesados en estas mejoras, (se recomienda que conozcan ya la versión anterior) pueden encontrar el manual correspondiente a este nuevo Descartes 3D y todas las instrucciones en la propia página medicional de veb.

Este es un ejemplo sacado de la escena "Paisaje con poliedros" que va girando y mostrando los distintos poliedros colocados en los distintos cuadrantes y nos puede dar una idea de las potencialidades de esta nueva versión:

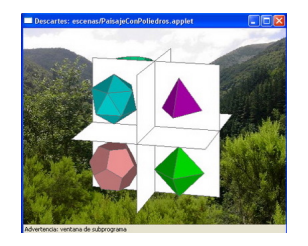

Aquí no hemos hecho más que mostrar una pequeñísima parte de todos los

Escrito por Alberto Bagazgoitia Miércoles 01 de Febrero de 2006 15:08

recursos que pone a nuestra disposición este proyecto.

Para terminar hay que decir que el material que se ofrece al profesorado en este proyecto Descartes es exercelente. Es extraordinario por las posibilidades didácticas que ofrece, por el aprovechamiento que permite realizar de las características que sólo el ordenador nos puede dar,-capacidad gráfica e interactividad- y por el banco de actividades ya desarrolladas, que garantiza una cobertura substante suficiente de gran parte del currículo. Estamos ante un material que, a diferencia de otros que ofrecen applets particulares para una situación muy concreta, nos permite desarrollar muy distintos temas con el mismo recurso y planificar de una forma sistemática la enseñanza.

Siendo, como ya ha quedado dicho, un material extraordinario, hay también que ser conscientes de que es un recurso más de los que dispone el profesorado en su práctica diaria. No es la panacea de nada pero insistimos en que sus aportaciones pueden resultar muy valiosas. El profesor decidirá cómo, cuándo y de qué manera usarlo y debido a sus características puede ser también una herramienta útil para atender los distintos ritmos de aprendizaje de los alumnos.

*¡Experimentemos con los nuevos recursos que las Nuevas Tecnologías ponen a nuestro alcance!*